Rode lijn is de contourlijn. Deze laag uitzetten voor het opslaan, omdat deze anders wordt meeprint.

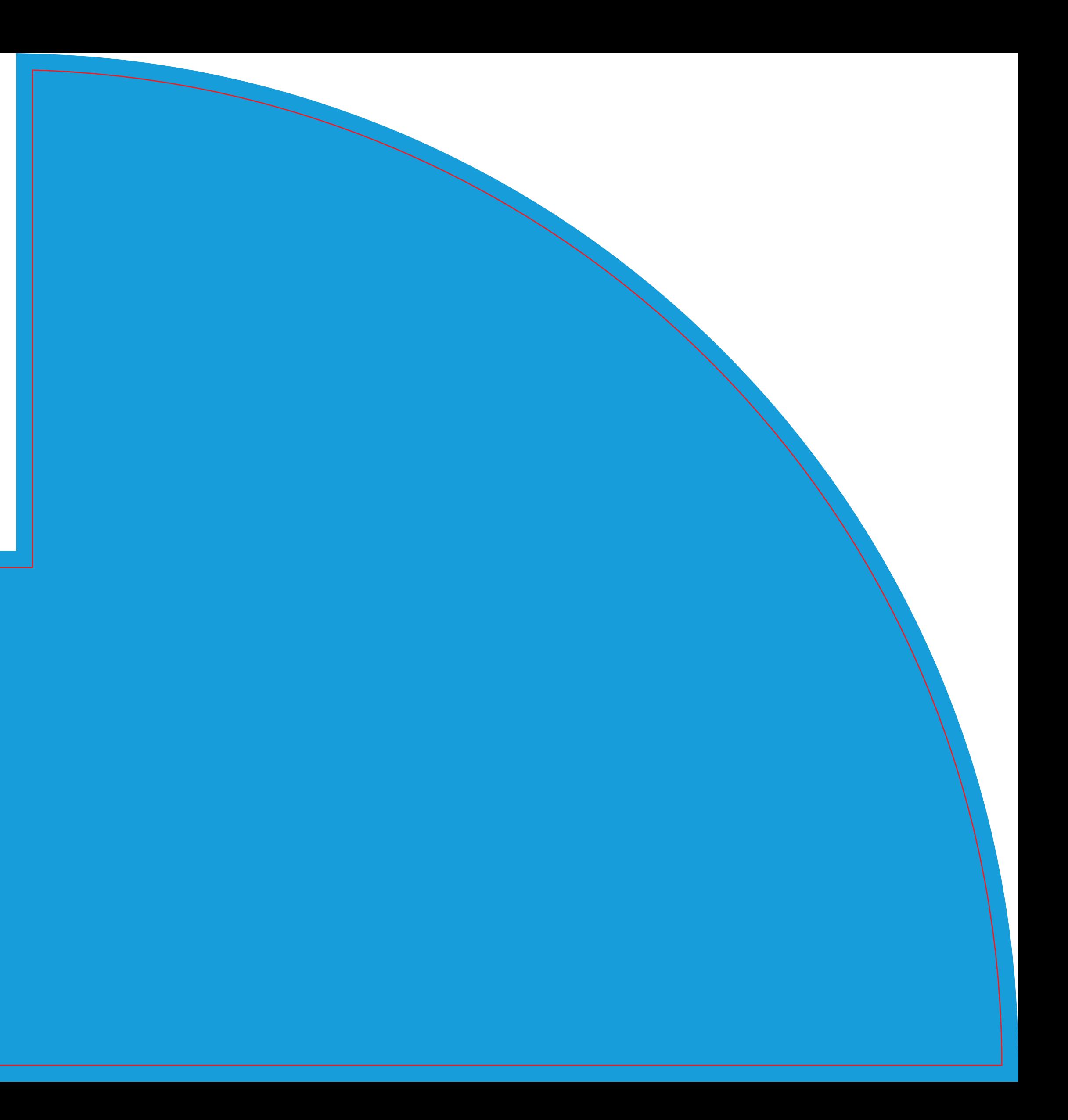